## Задача: Ход конем

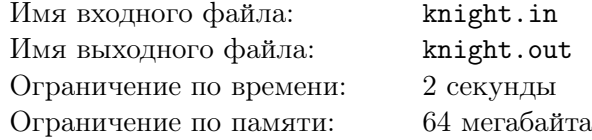

Дана прямоугольная доска *N × M* (*N* строк и *M* столбцов). В левом верхнем углу находится шахматный конь, которого необходимо переместить в правый нижний угол доски.

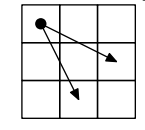

Необходимо определить, сколько существует различных маршрутов, ведущих из левого верхнего в правый нижний угол.

## Формат входного файла

В первой строке входного файла находятся два натуральных числа *N* и *M* (1 *≤ N*, *M ≤* 50).

## Формат выходного файла

В выходной файл выведите единственное число — количество способов добраться конём до правого нижнего угла доски.

## Примеры

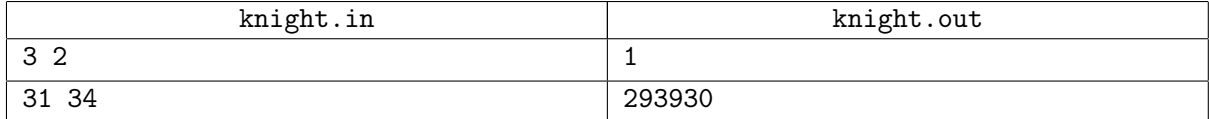